## **Photoshop 2022 With Key 64 Bits {{ updAte }} 2022**

Installing Adobe Photoshop is relatively simple and can be done in a few simple steps. First, go to Adobe's website and select the version of Photoshop that you want to install. Once you have the download, open the file and follow the on-screen instructions. Installing Adobe Photoshop is relatively easy and can be done in a few simple steps. First, go to Adobe's website and select the version of Photoshop that you want to install. Once you have the download, open the file and follow the on-screen instructions. After the installation is complete, you need to crack Adobe Photoshop. To do this, you need to download a crack for the version of Photoshop that you want to use. Once you have the crack, open the file and follow the instructions to apply the crack. After the crack is applied, you can start using Adobe Photoshop. Be sure to back up your files since cracking software can be risky. With these simple steps, you can install and crack Adobe Photoshop.

## **[Download](http://raisengine.com/gridlock/?UGhvdG9zaG9wIDIwMjIUGh=monohydrate&saccharides=stretbrched&sanyo=&ZG93bmxvYWR8cVQ3WWpBd1lueDhNVFkzTVRjNU56Y3lOM3g4TWpVNU1IeDhLRTBwSUZkdmNtUndjbVZ6Y3lCYldFMU1VbEJESUZZeUlGQkVSbDA=chablis)**

The overall design at GetApp is very similar to Dropbox, but with more sophisticated curated content all around, such as app and tool marketplaces. The site is deliberately not user-friendly, and certainly not social, in order keep it away from a free-for-all, but its sections--the App, Dashboards, Charts, Time series and "What's Hot?" sections, are intuitive and granular enough to make it a relatively easy to use web platform. "When you create a new artboard to highlight an area of the image, you can select the aspect ratio (2:3, 3:2 or 4:3) you want to be represented and then resize the canvas." -- The task of creating a new document is very much simplified. You can create a new project from the Import File > From Camera menu. The new document in Photoshop is exactly what Photoshop calls a "smart canvas;" it automatically consolidates documents based on the majority of layers, closed shapes and active selections within the document. Usually, your first experiment with this functionality yields unexpected results. If you intend to work with multiple images at the same time, you can simply select the images you want to work with and drag them into the document window. If you want to add a picture of your own, you can do so by opening the File  $>$  New menu and selecting the Source option. Once created, you can enlarge or shrink the canvas depending on the subject and your own preferences. Through an intuitive workflow, changes to layers or paths come out naturally. No wonder it's so easy for you to find stylish and functional ways to arrange your toolbox, and new options to play with. You can, for example, place buttons and sliders anywhere on the artboard; or, fade layers or masks, invert colors, and experiment with appropriate filters. In order to change the aspect ratio of the canvas, you need to format an inner or outer layout in Photoshop to within one of the major choices available. Of course, you're always free to drag the bounding box around to resize the canvas. When building your own document, you can use a variety of tools, including brushes and textures. Each of these options is reflected in the interface; for example, the Font submenu presents a category of type, outlined text, symbols, and other essentials.

## **Download free Photoshop 2022Full Version With Product Key For Windows 2023**

What separates the Photoshop Camera app is the impressive level of detail it can capture, as well as the photo-editing tools at its disposal. You can take photos in two ways: manual and automatic. In either case, the effects you see can be tweaked so you may use the tools to create templates, or create seamless shots for apps like Photoshop. The app comes with a variety of features that make it stand out in the marketplace including single and multiple exposure editing, animated text, adjustment layers, tracking, filters, an interactive layout tool, layer visibility, and the ability to capture handheld moments through live preview. The workflow is more modern without losing Creative Cloud's core strengths. In fact, the focus is entirely on speed and flexibility across the full production pipeline. For the first time, even as someone who cannot get his hands on the device anytime soon, professionals can use a true mobile photo editing experience on their own terms. Coming soon, Photoshop for mobile will also include features such as access to accepted files and application presets. It is now possible to create a new batch folder in Lightroom via the menu bar system. This allows you to create a new folder in Lightroom for a specific purpose. This brings a new way of managing applications with a single interface. This is a huge thing where Lightroom is leading the industry when it comes to user ergonomics. This new release of Photoshop makes it possible for active Photoshop users to save time and get more value out of their images. With the new RenderFlow for Photoshop technology, you can now save your work between the cloud, cloudviewing apps and devices. Photoshop CC 2019 will be the last release of CC that will not contain this feature. Starting in 2020, Photoshop CC will become the first tool to benefit from cloud-based history, and it will be the only Adobe creative suite to include this feature. Finally, you will be able to have more control over Adobe Education experiences on the Web. 933d7f57e6

## **Photoshop 2022 License Code & Keygen With Licence Key {{ New! }} 2022**

In today's advanced world where a lot of emphasis is being given to the education sector many Universities have been implementing some of the Adobe technologies so that the future generation can equip them with the necessary knowledge of designing. Photoshop gives users a canvas that represents their computer screen. That means a correctly cropped photo can be pasted into the software, correctly fitting the screen, as long as it's not too squished or stretched first. If you crop by dragging on the edges, you can resize the photo after it's pasted without cropping. You can paste or crop a photo using a selection, but you can't combine them into one. Using the Move tool, you can move a layer by dragging on it. Other editing functions include erasing text by drawing a marquee shape on it, enabling and disabling any masking or blending modes, and changing layers and arrangements. For working with a group of layers at once, the layers palette has thumbnail buttons to create or copy a group of layers in one click. This update includes a fix for a problem that prevents some PDF files from opening correctly in some cases. Most notably, this adds support for creating a unicode QR Code from the Create a QR Code tool in Photoshop. It also includes some bug fixes and performance improvements. Now you can use any compatible Windows app or Adobe mobile app to edit JPEGs in Photoshop automatically. You can apply preset presets or select an automatic mode, where the app does the heavy lifting. Right-click details, and you can also create a blank image, or even edit an LCE JPEG. You can also save and load presets.

adobe photoshop cs 8 english download 3d photoshop text effects free download photoshop filter free download effects download adobe photoshop english version adobe photoshop free download english version photoshop download english version photoshop in english free download adobe photoshop english fonts free download adobe photoshop english free download photoshop free download english

Adobe Illustrator is a vector drawing tool that is easy to transform into a versatile creative tool. It does not need the manual to reach to a full-fledged annotative product, as it loads and saves its files inside a vector format. It allows you to create and edit graphics in 3D and 2D and even combine them into one file. It is all thanks to the revolutionary CS6 program designed to work like a "living organism" which helps you get expert natural results. This article series is for beginners and helps you to get started. It's an ideal tutorial for students who need help and are looking for easy and practical web page tutorials that explain everything in detail. This series is also for developers and allows you to transform a regular set of static web pages into dynamic and interactive websites. Adobe Photoshop Elements 2.0 lets users select the desired focus color as an eyedropper. Or, if the user has an older Mac system with older versions of Photoshop, a user can simply select any color from within the image. You can also quickly apply a special color using the Edit & Adjust. In Photoshop Elements 2.0, you can easily create light table effects, and view these effects in your image right from the Quick Palette to see how the lighting looks in the image in both close and distant views. Photoshop is still considered one of the most powerful tools in the world. It helps you to enhance your photographs, create beautiful graphics, edit your web pages, create incredible games, and so much more.

In this Photoshop CS6 course, created by top Photoshop users, you'll learn how to use the latest features along with the new features of the Photoshop CS6. You will gain inspiration from top designers, cover the essentials of Photoshop and the Creative Suite, and learn how to use the new features and techniques in Photoshop. This course dives into the power of Photoshop's multi-pane workspace. This course will teach you the ins and outs of the Photoshop toolbox, including how to work with layers, masks, and selections. You will learn how to create works of art that are ready for print, erase images and create custom line widths and blend modes, and create text in the Photoshop interface. You will learn the essential tools used to edit the text and work with colors. Photoshop software is a powerful image-editing tool designed to work with layers, masking, resizing, cropping, and coloring, making part of the program available as a collection of individual tools, each of which is used to perform some function. In this course, you will learn how to use Adobe Photoshop CS6. You will learn how to work with layers, masking, resizing, cropping, and coloring, making part of the program available as a collection of individual tools, each of which is used to perform some function. You will learn how to work with selections, masking, red-eye removal, lens corrections, cropping, filters, filters, and soft-proof. You will learn how to use the toolbox features and how to work with art. You will also import and export images and work with layers and masks. This course includes a 9.5 hour video with a 8.8 hour eBook. You will also have access to Photoshop community forums and supplemental video tutorials.

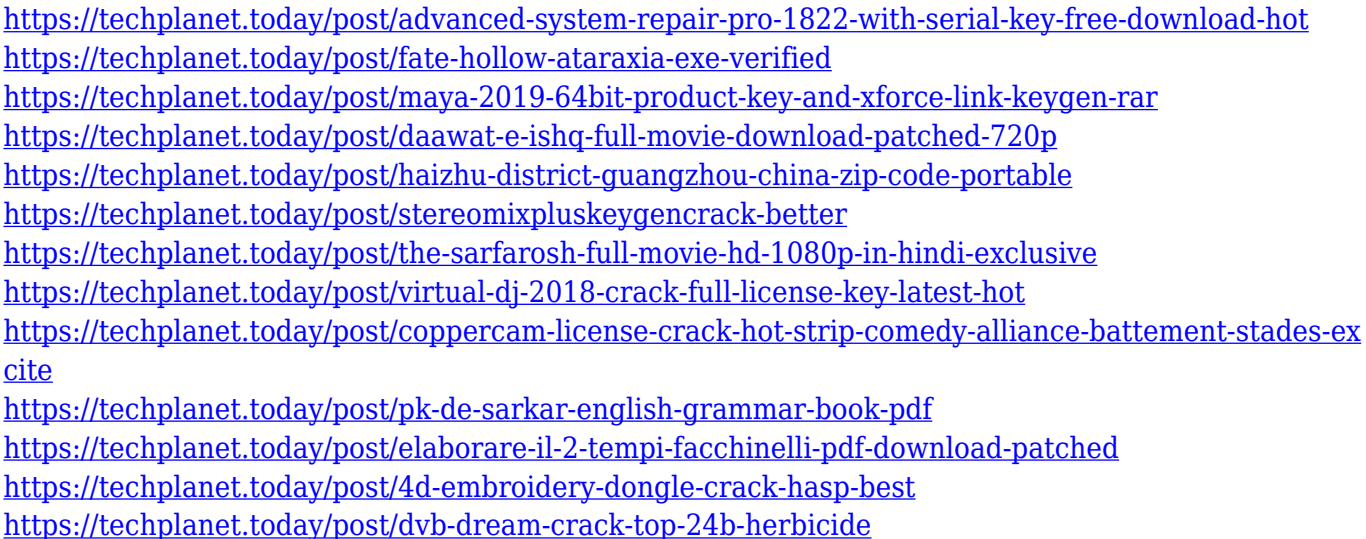

Looking for more? Check out the full range of new features from Photoshop (and Photoshop Elements for more large image editing) or head over to Envato Tuts+ for more design related content – such as this round up of the 50+ Best Photoshop Templates From Envato Elements ! You can also learn how to create a sketch Photoshop effect, change eye color in Photoshop , remove a person from a photo, and more. The Photoshop rise was most evident in the early 90s. They had the best tool to shape photos. We still have an almost same feature from the 80s. With the Photoshop release in 1995, Photoshop has brought a set of new functions to a higher level as compared to Photoshop 4. Exporting and importing has been a unique function from Photoshop. In 1992, Adobe came with Photoshop 3.0. The new version offered advance filters, image-morphing, replacing and more to the previous version. Then it was released Photoshop 4.0. The first version introduced Softproofing matte in Photoshop. And for more addition in the general feature, it was the new 3D feature of the previous version. Then Photoshop 7 has been launched. In 1998, Photoshop 7 was released. The design and the art direction was said to have been given by Edwina Reid by holding the outline and a mechanical pencil. Edwina Reid was an art history professor at the Royal College

of Art when she worked on Photoshop. The new version introduced more features made the workflow in Photoshop good. These features are: resume, white balance, match, reflection, fire, texture from noise, refract, document histogram, point-and-click.

Professional photographers use photo editing software for a number of reasons. The software for photo editing has come a long way in recent years, so that professionals can spend less time perfecting their images and more time doing what they do best: taking beautiful photographs. In today's context, the most influential practitioners are often those who are able to merge their creative and technological skills. They function using new technologies and are able to work spontaneously, bringing concepts to life. They don't refer to themselves as artists because their subject is the act of creation itself, not art for art's sake. They are inspired in the moment and in the process; they aren't chained to the language of 'art' or 'design.' These experts have a sense of intuition that comes with mastery of the photographic world, and they seamlessly integrate the craft with technology to create intuitive and elegant digital products. The term 'artist' may conjure images of an image laborer who slavishly rolls out images and who has achieved a niche. In our context 'artist' means an individual who is more interested in the craft; they may be the photographer whose skills are defined by skill with technology—they may use Photoshop to change the way an image looks or use Lightroom to enrich it. This is the artistic path that many are taking today. Being a photographer is not the only path that new artists can take; many choose to become composers, or to focus on writing and creating. You may even choose to be a product designer, working with a website that's not code-driven. The choice is up to you—you just need to make a decision.